**Seat No. : \_\_\_\_\_\_\_\_\_\_\_\_\_\_\_**

# **DQ-114**

#### **December-2013**

### **B.A. (Sem.-I)**

## **EC-I (104) : Computer Application (Operating System & Business Data Processing)**

## **Time : 3 Hours] [Max. Marks : 35**

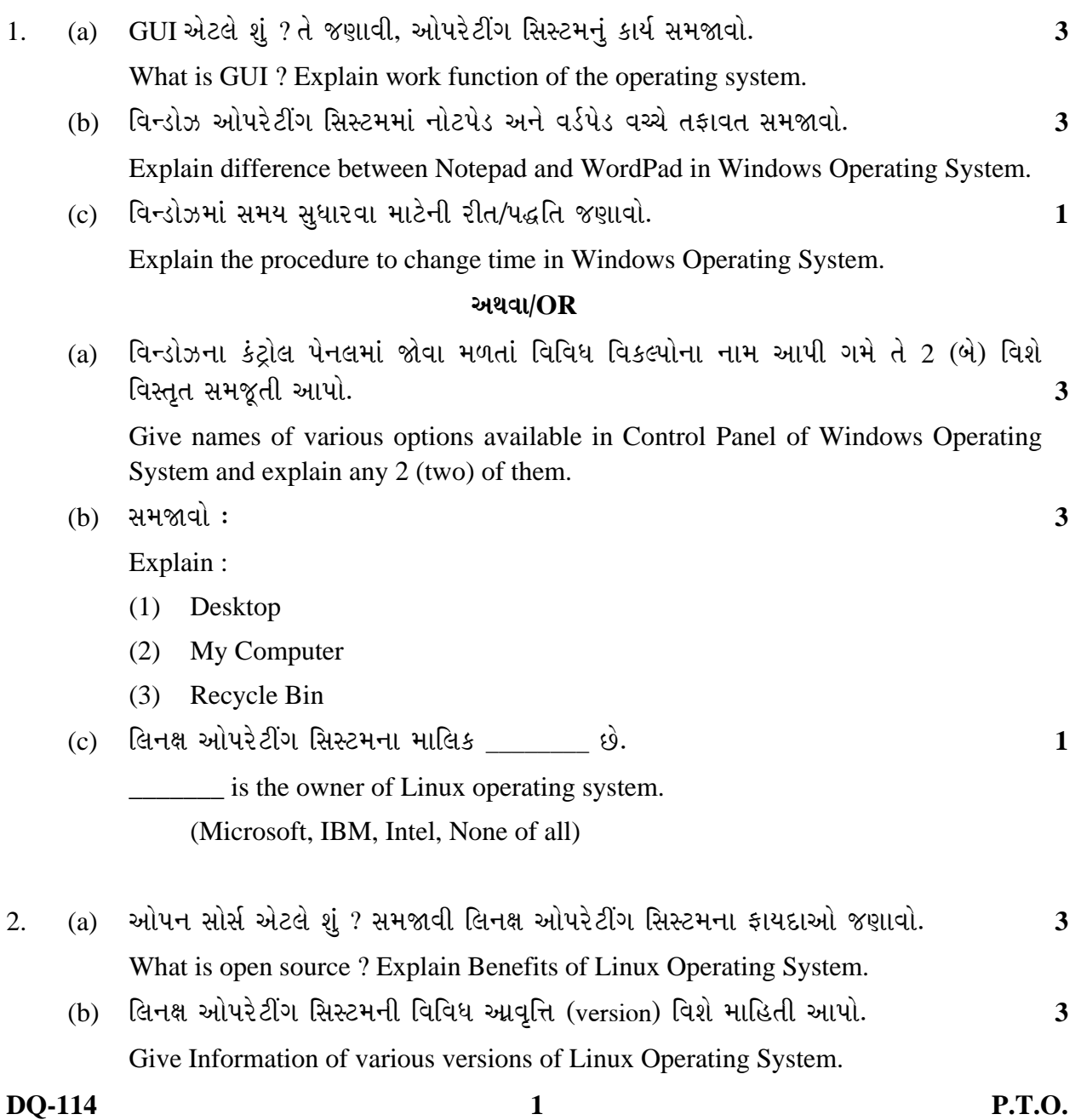

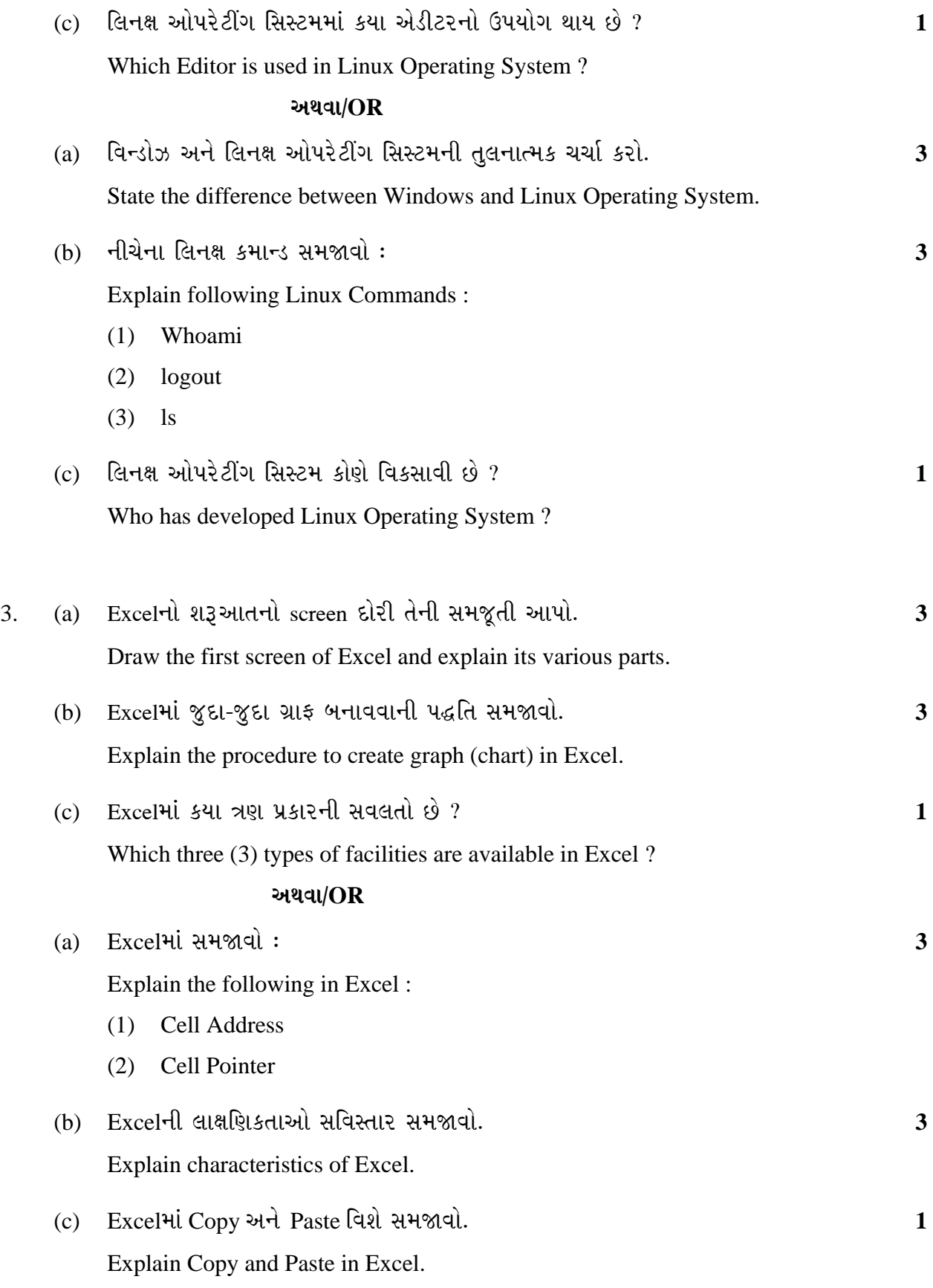

**DQ-114 2**

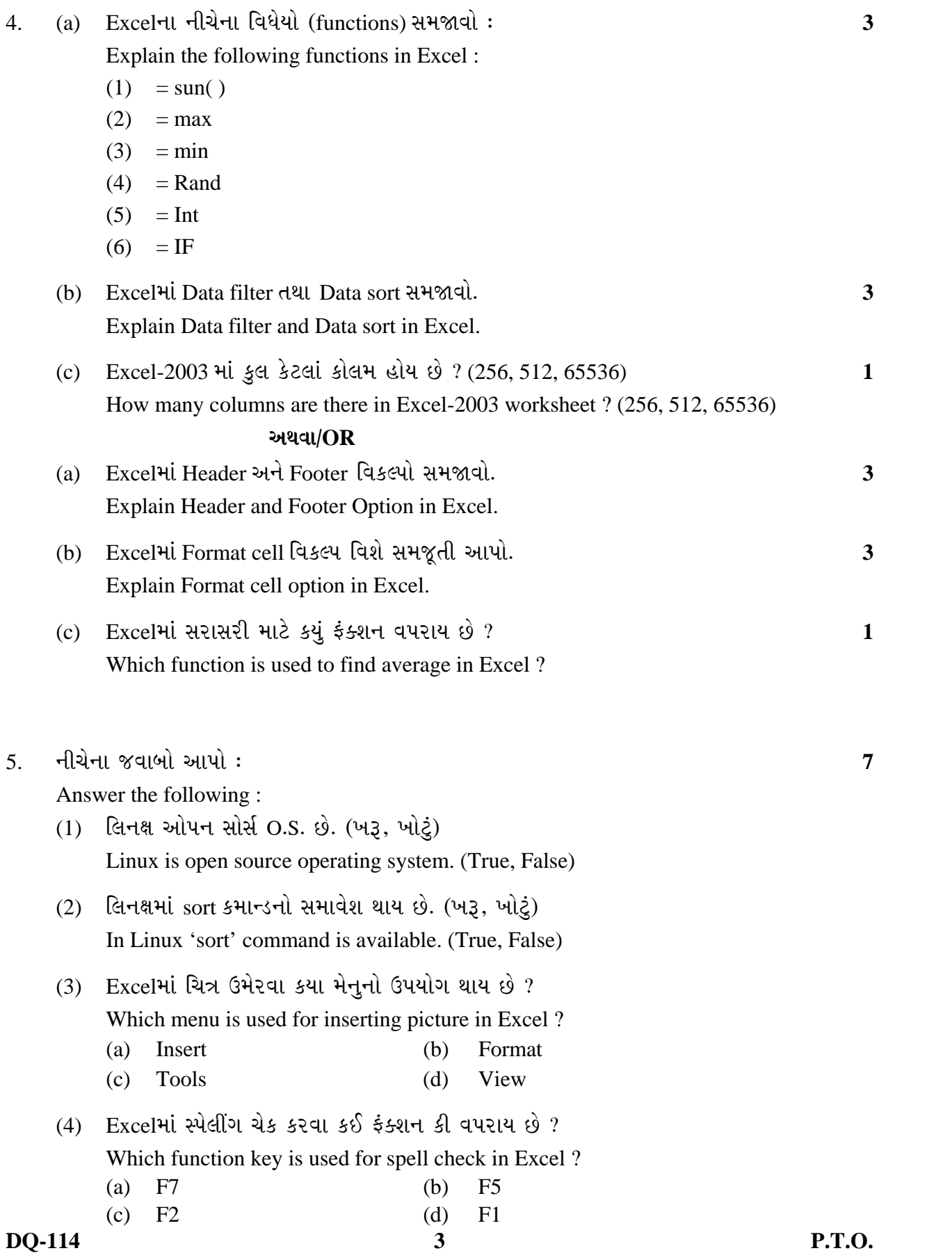

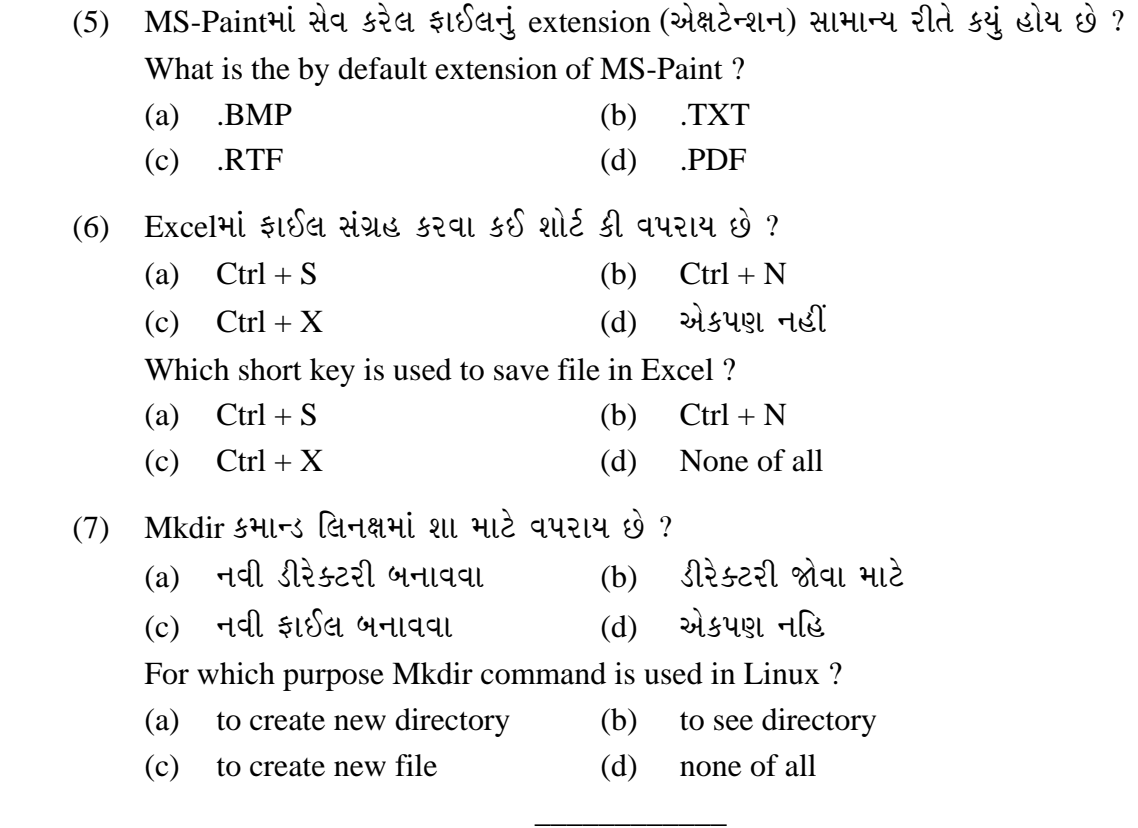